#### Process Scheduling

#### Advanced Operating Systems and Virtualization Alessandro Pellegrini A.Y. 2018/2019

## Linux Scheduler

- The scheduler is a fundamental subsystem of the kernel
- Different scheduling strategies exist
	- Take into account *priority*
	- Take into account *responsiveness*
	- Take into account *fairness*
- The history of Linux has seen different algorithms

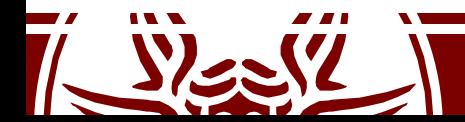

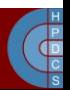

## Process Priority

- Unix demands for priority based scheduling
	- This relates to the *nice* of a process in [-20, 19]
	- The higher the nice, the lower the priority
	- This tells how nice a process is towards others
- There is also the notion of "real time" processes Hard real time: bound to strict time limits in which <sup>a</sup>
	- task must be completed (not supported in mainstream Linux)
	- Soft real time: there are boundaries, but don't make your life depend on it
		- Examples: burning data to a CD ROM, VoIP

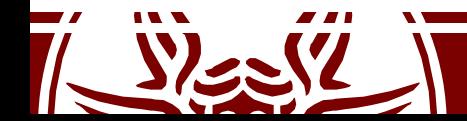

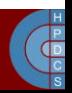

## Process Priority

- In Linux, real time priorieties are in [0, 99] – Here higher value means higher priority
- Implemented according to the Real-Time Extensions of POSIX

ps -eo pid,rtprio,cmd ('-' = no realtime) chrt -p pid chrt -p prio pid

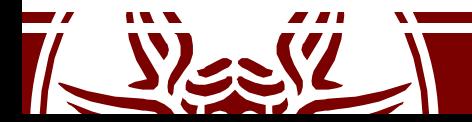

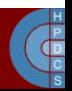

## Process Priority in the Kernel

- Both nice and rt priorities are mapped to a single value in [0, 139] in the kernel
- 0 to 99 are reserved to rt priorities
- 100 to 139 for nice priorities (mapping exactly to [-20, 19])
- Priorities are defined in include/linux/sched/prio.h

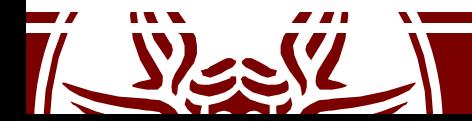

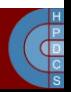

### Process Priority in the Kernel

#define MAX\_NICE 19 #define MIN\_NICE -20 #define NICE WIDTH (MAX NICE - MIN NICE + 1)

#define MAX\_USER\_RT\_PRIO 100 #define MAX RT PRIO MAX USER RT PRIO #define MAX\_PRIO (MAX\_RT\_PRIO + NICE\_WIDTH) #define DEFAULT\_PRIO (MAX\_RT\_PRIO + NICE WIDTH / 2)

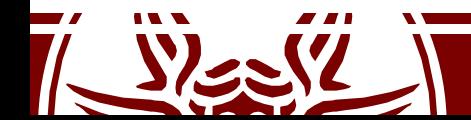

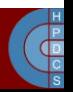

### Process Priority in the Kernel

```
/*
* Convert user-nice values [-20 \ldots 0 \ldots 19]* to static priority [ MAX RT PRIO..MAX PRIO-1 ],
* and back.
\star /
#define NICE_TO_PRIO(nice) ((nice) + DEFAULT_PRIO)
#define PRIO TO NICE(prio) ((prio) - DEFAULT PRIO)
/ *
* 'User priority' is the nice value converted to
something we
* can work with better when scaling various scheduler
parameters,
* it's a [ 0 ... 39 ] range.
\star /
#define USER_PRIO(p) ((p)-MAX_RT_PRIO)
#define TASK_USER_PRIO(p) USER_PRIO((p)->static_prio)
#define MAX_USER_PRIO (USER_PRIO(MAX_PRIO))
```
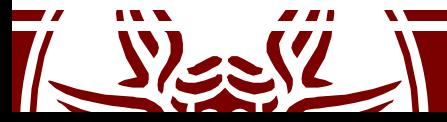

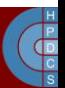

## Process Priority in task struct

- static prio: priority given "statically" by a user (and mapped into kernel's representation)
- normal priority: based on static prio and scheduling policy of a process: Tasks with the same static priority that belong to different policies will get different normal priorities. Child processes inherit the normal priorities from their parent processes when forked.
- prio: "dynamic priority". It can change in certain situations, e.g. to preempt a process with higher priority
- rt priority: the realtime priority for realtime tasks in [0, 99]

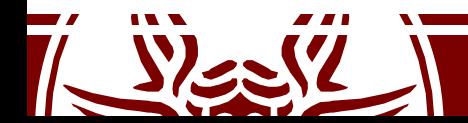

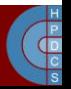

## Computing  $prio$

• In kernel/sched/core.c

 $p \rightarrow p$ rio = effective prio(p);

static int effective prio(struct task struct  $*$ p) {

> p->normal\_prio = normal\_prio(p); if (!rt\_prio(p->prio)) return p->normal\_prio; return p->prio;

> > Returns static priority or maps rt priority to kernel representation

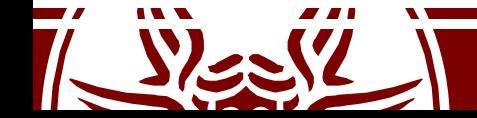

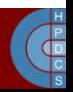

## Load Weights

- task struct->se is a struct sched\_entity(in<br>include/linux/sched.h): - It keeps a struct load weight load: struct load weight { unsigned long weight; u32 inv weight; };
- Load weights are used to scale the time slice assigned to a scheduled process

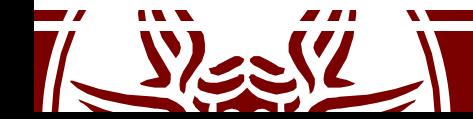

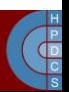

## Load Weights

• From kernel/sched/core.c:

*Nice levels are multiplicative, with a gentle 10% change for every nice level changed. I.e. when a CPU-bound task goes from nice 0 to nice 1, it will get ~10% less CPU time than another CPU-bound task that remained on nice 0.*

*The "10% effect" is relative and cumulative: from \_any\_ nice level, if you go up 1 level, it's -10% CPU usage, if you go down 1 level it's +10% CPU usage. (to achieve that we use a multiplier of 1.25. If a task goes up by ~10% and another task goes down by ~10% then the relative distance between them is ~25%.)*

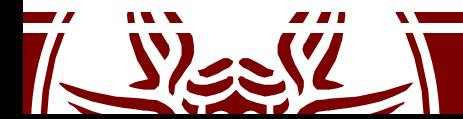

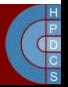

## Load Weights

• From kernel/sched/core.c:

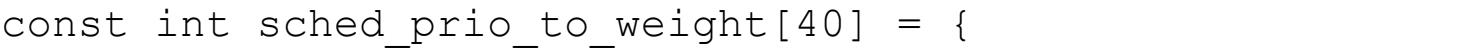

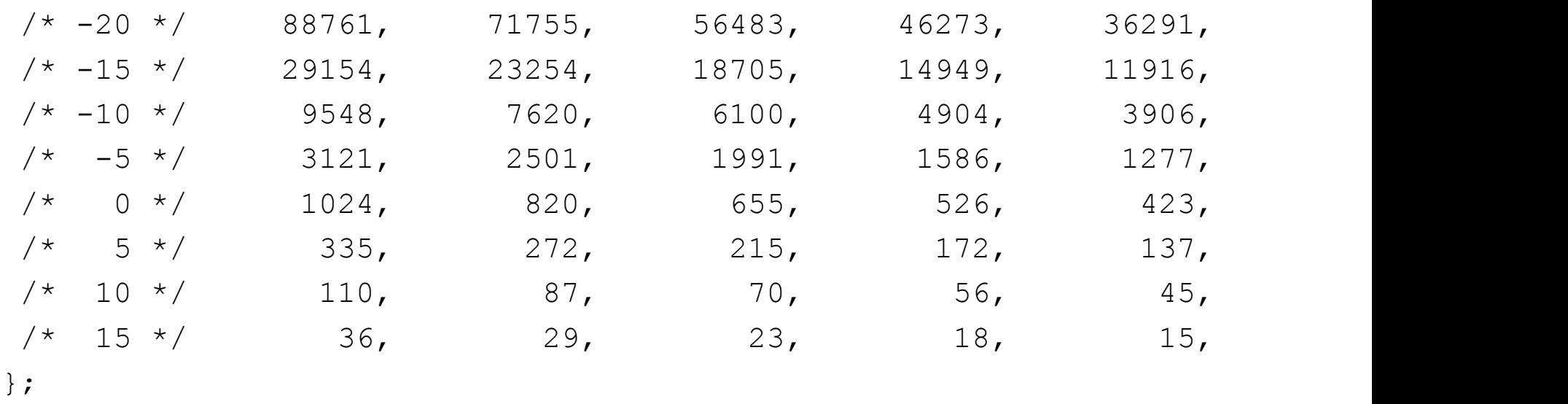

- 
- This array takes a value for each possible nice level in [-20, 19]

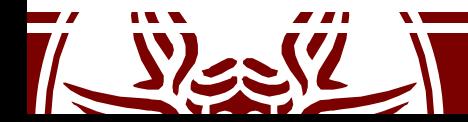

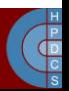

## Some Examples

- Two tasks running at nice 0 (weight 1024)  $-$  Both get 50% of time:  $1024/(1024+1024) = 0.5$
- Task 1 is moved to nice -1 (priority boost):  $-$  T1: 1277/(1024+1277)  $\approx 0.55$  $-$  T2: 1024/(1024+1277)  $\approx$  0.45 (10% difference)
- Task 2 is then moved to nice 1 (priority drop):  $-$  T1: 1277/(820+1277)  $\approx 0.61$ 
	- $-$  T2: 820/(820+1277)  $\approx$  0.39 (22% difference)

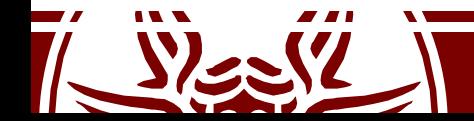

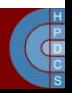

## Different Scheduling Classes

- SCHED FIFO: Realtime FIFO scheduler, in which a process has to explicitly yield the CPU
- SCHED RR: Realtime Round Robin Scheduler (might) fallback to FIFO)
- SCHED OTHER/SCHED NORMAL: the common roundrobin time-sharing scheduling policy
- SCHED DEADLINE (since 3.14): Constant Bandwidth Server (CBS) algorithm on top of Earliest Deadline First queues
- SCHED DEADLINE (since 4.13): CBS replaced with Greedy Reclamation of Unused Bandwidth (GRUB).

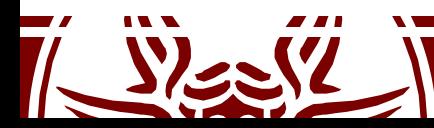

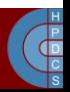

## Scheduling Classes

```
struct sched class {
  const struct sched class *next;
 void (*enqueue task) (struct rq *rq, struct task struct *p, int
                      flags);
 void (*dequeue task) (struct rq *rq, struct task struct *p, int
                      flags);
 void (*yield_task) (struct rq *rq);
 void (*check preempt curr) (struct rq *rq, struct task struct *p, int
                      flags);
  struct task struct * (*pick next task) (struct rq *rq, struct
                      task struct *prev, struct rq flags *rf);
  void (*put prev task) (struct rq *rq, struct task struct *p);
  ...
 void (*set curr task) (struct rq *rq);
  int (*select task rq)(struct task struct *p, int task cpu,
                        int sd flag, int flags);
```
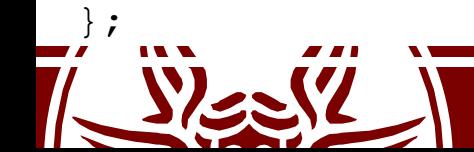

...

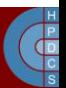

## Scheduler Code Organization

- General code base and specific scheduler classes are found in kernel/sched/
- core.c: the common codebase
- fair.c: implementation of the basic scheduler (CFS: Completely Fair Scheduler)
- rt.c: the real-time scheduler
- idle task.c: the idle-task class

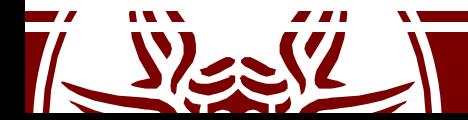

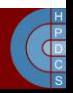

### Run Queues

```
struct rq {
     unsigned int nr running;
     #define CPU_LOAD_IDX_MAX 5
     unsigned long cpu load[CPU LOAD IDX MAX];
     /* capture load from all tasks on this cpu */
     struct load weight load;
     struct cfs rq cfs;
     struct rt rq rt;
     struct task_struct *curr,
*idle, ...;
     u64 clock;
     /* cpu of this runqueue */
     int cpu;
```
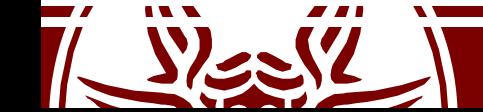

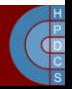

## Run Queues

- Added in 2.6
- Defined in kernel/sched/sched.h

DECLARE PER CPU SHARED ALIGNED (struct rq, runqueues);

```
#define cpu rq(cpu) (&per cpu(runqueues, (cpu)))
#define this rq() this cpu ptr(&runqueues)
#define task rq(p) cpu rq(task cpu(p))
#define cpu_curr(cpu) (cpu_rq(cpu)->curr)
```
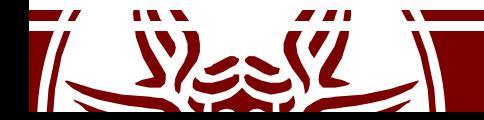

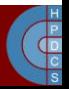

## Wait Queues

- Defined in include/linux/wait.h
- This is a set of data structures to manage threads that are waiting for some condition to become true
- This is a way to put threads to sleep in kernel space
- It is a data structure which changed many times in the history of the kernel
- Suffered from the "Thundering Herd" performance problem

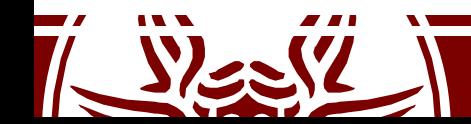

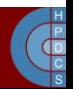

## Thundering Herd Effect

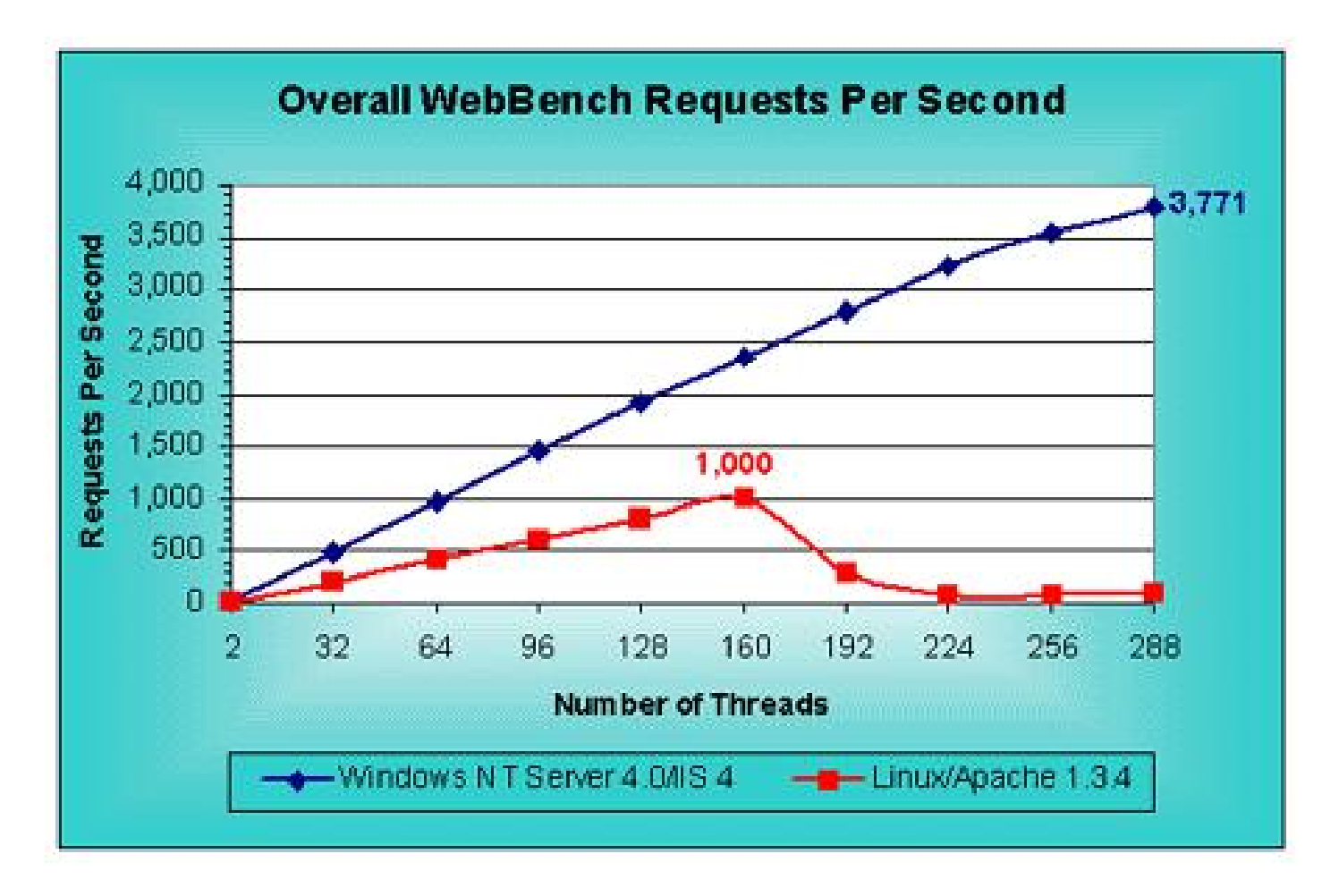

Taken from 1999 Mindcraft study on Web and File Server Comparison

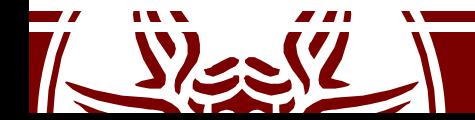

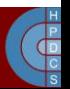

## Wait Queues

```
#define WQ FLAG EXCLUSIVE 0x01
struct wait queue entry {
     unsigned int flags;
     void *private;
     wait queue func t func;
     struct list head entry;
};
struct wait queue head {
     spinlock t lock;
     struct list head head;
};
typedef struct wait queue head wait queue head t;
```
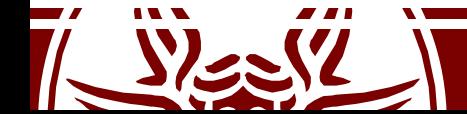

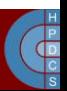

• Implemented as macros in include/linux/wait.h

static inline void init waitqueue entry (struct wait queue entry \*wq entry, struct task struct \*p) wait event interruptible(wq head, condition)

wait event interruptible timeout (wq head, condition, timeout)

wait event hrtimeout (wq head, condition, timeout)

wait event interruptible hrtimeout (wq, condition, timeout)

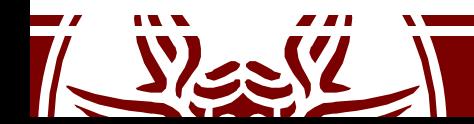

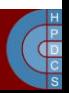

void add wait queue(struct wait queue head \*wq head, struct wait queue entry \*wq entry) { unsigned long flags;

**wq\_entry->flags &= ~WQ\_FLAG\_EXCLUSIVE;** spin lock irqsave(&wq head->lock, flags); **list\_add(&wq\_entry->entry, &wq\_head->head);** spin unlock irqrestore(&wq head->lock, flags);

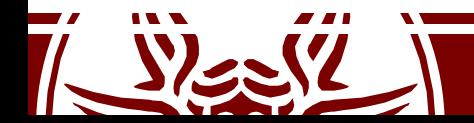

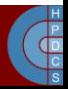

void add wait queue exclusive (struct wait queue head \*wq head, struct wait queue entry \*wq entry)

unsigned long flags;

{

**wq\_entry->flags |= WQ\_FLAG\_EXCLUSIVE;** spin lock irqsave(&wq head->lock, flags); **list\_add\_tail(&wq\_entry->entry, &wq\_head->head);** spin unlock irqrestore(&wq head->lock, flags);

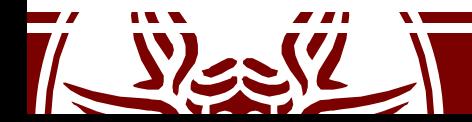

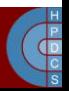

void remove wait queue(struct wait queue head \*wq head, struct wait queue entry \*wq entry)

unsigned long flags;

{

spin lock irqsave(&wq head->lock, flags); list del(&wq entry->entry); spin unlock irqrestore(&wq head->lock, flags);

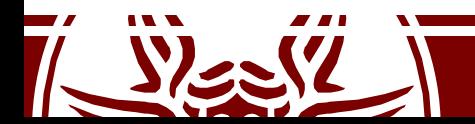

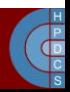

### Wait Queue Exclusive

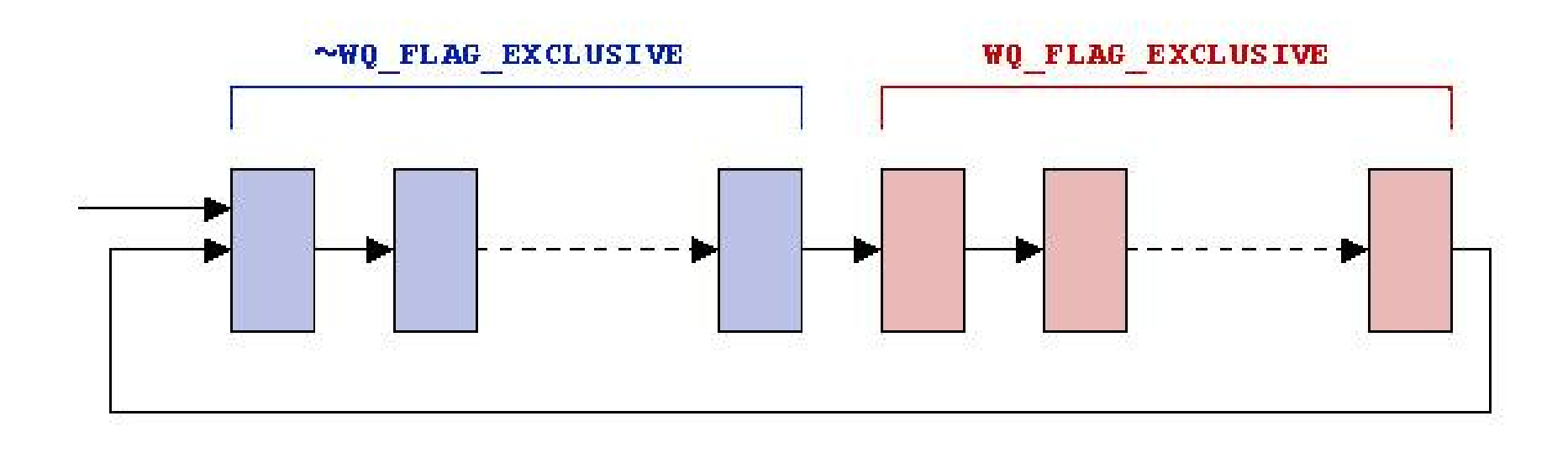

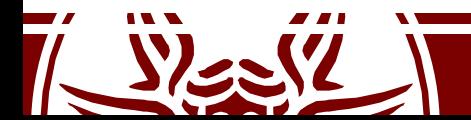

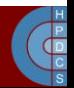

- Implemented as macros in include/linux/wait.h
- wake  $up(x)$
- wake up nr(x, nr)
- wake up all(x)
- wake up locked(x)
- wake up all locked(x)
- wake up interruptible(x)
- wake up interruptible  $nr(x, nr)$
- wake up interruptible all(x)
- wake up interruptible sync(x)

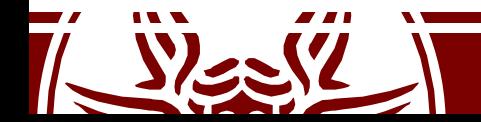

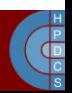

## Scheduler Entry Point

- The entry point for the scheduler is schedule(void) in kernel/sched.c
- This is called from several places in the kernel
	- *Direct Invocation*: an explicit call to schedule() is issued
	- *Lazy Invocation*: some hint is given to the kernel indicating that schedule() should be called soon (see need resched)
- In general schedule() entails 3 distinct phases, which depend on the scheduler implementation:
	- Some checks on the current process (e.g., with respect to signal processing)
	- Selection of the process to be activated
	- Context switch

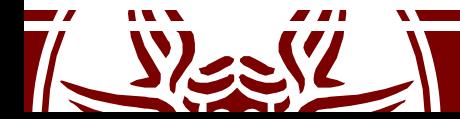

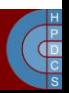

## Periodic Scheduling

- schedule tick() is called from update\_process\_times()
- This function has two goals:
	- Managing scheduling-specific statistics
	- Calling the scheduling method of the class

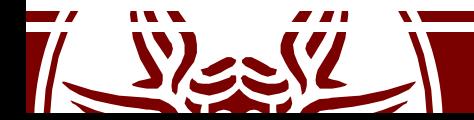

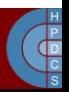

#### schedule tick()

```
/*
* This function gets called by the timer code, with HZ
frequency.
* We call it with interrupts disabled.
\star /
void scheduler_tick(void) {
            int cpu = smp processor id();
            struct rq *rq = cpu rq(cpu);
            struct task struct *curr = rq->curr;
            \bullet . \bullet . The contract of the contract of the contract of the contract of the contract of the contract of the contract of the contract of the contract of the contract of the contract of the contract of the contract of
            update rq clock(rq);
            curr->sched_class->task_tick(rq, curr, 0);
            update cpu load active(rq);
            \bullet . \bullet . The contract of the contract of the contract of the contract of the contract of the contract of the contract of the contract of the contract of the contract of the contract of the contract of the contract of
```
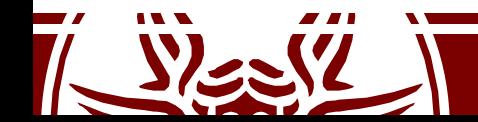

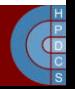

### Task States

- The state field n the PCB tracks the current state of the process/thread
- Values are defined in inlude/linux/sched.h
	- TASK\_RUNNING
	- TASK\_ZOMBIE
	- TASK\_STOPPED
	- TASK\_INTERRUPTIBLE
	- TASK\_UNINTERRUPTIBLE
	- TASK\_KILLABLE
- All the PCBs registered in the runqueue are TASK\_RUNNING

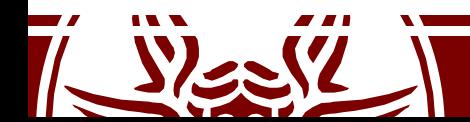

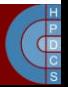

#### Task State Transition

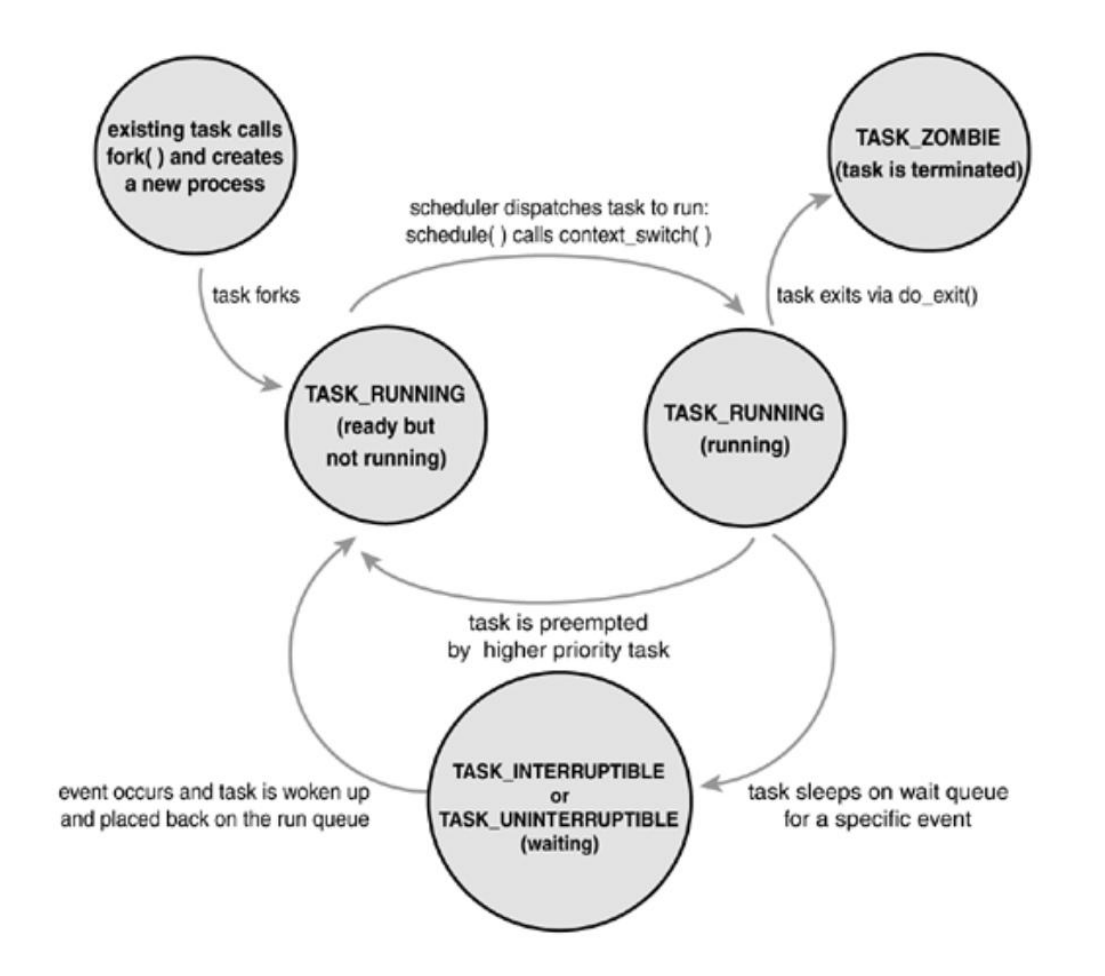

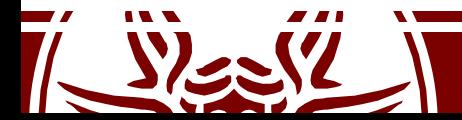

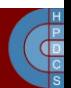

## Tasks Going to Sleep

- In case an operation cannot be completed immediately (think of a  $read()$ ) the task goes to sleep in a wait queue
- While doing this, the task enters either the TASK\_INTERRUPTIBLE or TASK UNINTERRUPTIBLE state
- At this point, the kernel thread calls schedule() to effectively put to sleep the currently-running one and pick the new one to be activated

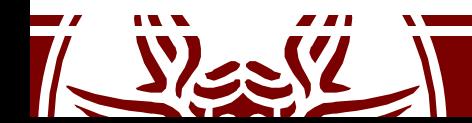

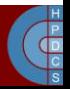

#### TASK\_\*INTERRUPTIBLE

- Dealing with TASK\_INTERRUPTIBLE can be difficult:
	- At kernel level, understand that the task has been resumed due to an interrupt
	- Clean up all the work that has been done so far Return to userspace with  $-EINTR$
	-
	- Userspace has to understand that a syscall was interrupted (bugs here!)
- Conversely, a TASK UNINTERRUPTIBLE might never be woken up again (the dreaded D state in  $ps$ )
- TASK\_KILLABLE is handy for this (since 2.6.25)<br>- Same as TASK\_UNINTERRUPTIBLE except for fatal sigs.

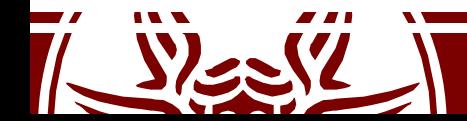

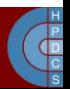

## Sleeping Task Wakes Up

- The event a task is waiting for calls one of the wake up<sup>\*</sup> () functions on the corresponding wait queue
- A task is set to runnable and put back on a runqueue
- It the woken up task has a higher priority than the other tasks on the runqueue, TIF NEED RESCHED is flagged

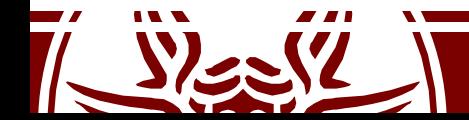

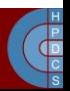

# O(n) Scheduler (2.4)

- It has a linear complexity, as it iterates over all tasks
- Time is divided into *epochs*
- At the end of an epoch, every process has run once, using up its whole quantum if possible
- If processes did not use the whole quantum, they have half of the remaining timeslice added to the new timeslice

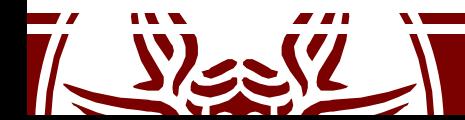

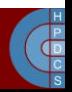

## O(n) Scheduler (2.4)

```
asmlinkage void schedule(void) {
   int this cpu, c; /* weight */\bullet . \bullet . The contract of the contract of the contract of the contract of the contract of the contract of the contract of the contract of the contract of the contract of the contract of the contract of the contract of
 repeat_schedule:
   /* Default process to select.. */
  next = idle_task(this_cpu);
   c = -1000; \overline{7} weight \overline{x}list_for_each(tmp, &runqueue_head) {
     p = list entry(tmp, struct task struct, run list);
      if (can_schedule(p, this_cpu)) {
         int weight = goodness(p, this_cpu, prev->active_mm);
         if (weight > c)
            c = weight, next = p;
      }
```
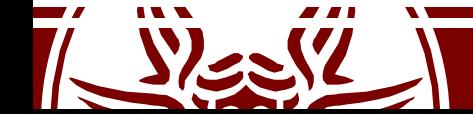

}

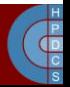

### Computing the Goodness

goodness  $(p)$ = 20 – p->nice (base time quantum)

 $+$  p- $>$ counter (ticks left in time quantum) +1 (if page table is shared with the previous process) +15 (in SMP, if p was last running on the same CPU)

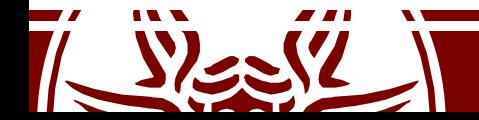

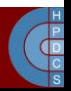

## Computing the Goodness

- Goodness values explained and special cases:
	- -1000: never select this process to run
	- $-0$ : out of timeslice (p->counter == 0)
	- $\sim$  >0: the goodness value, the larger the better
	- +1000: a realtime process, select this

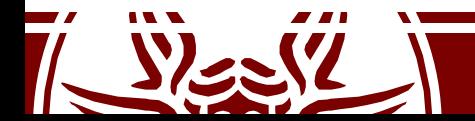

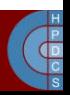

### Epoch Management

```
……………
\frac{1}{2} Do we need to re-calculate counters? \frac{*}{2}if (unlikely(!c)) {
     struct task struct *p;
     spin unlock irq(&runqueue lock);
     read lock(&tasklist lock);
     for_each_task(p)
           p->counter = (p->counter >> 1) +
                      NICE_TO_TICKS(p->nice);
     read unlock(&tasklist lock);
     spin lock irq(&runqueue lock);
     goto repeat_schedule;
}
…………… 6 - p->nice/4
```
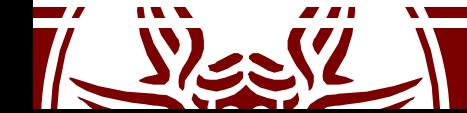

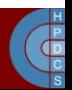

## Analysis of the O(n) Scheduler

- Disadvantages:
	- A non-runnable task is also searched to determine its goodness
	- Mixture of runnable/non-runnable tasks into a single runqueue in any epoch
	- Performance problems on SMP, as the length of critical sections depends on system load
- Advantages:
	-
	- Perfect Load Sharing No CPU underutilization for any workload type No (temporary) binding of threads to CPUs
	-

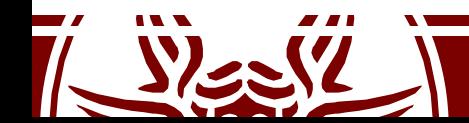

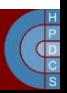

#### Contention in the O(n) Scheduler on SMP

 $Core-0$  calls schedule()

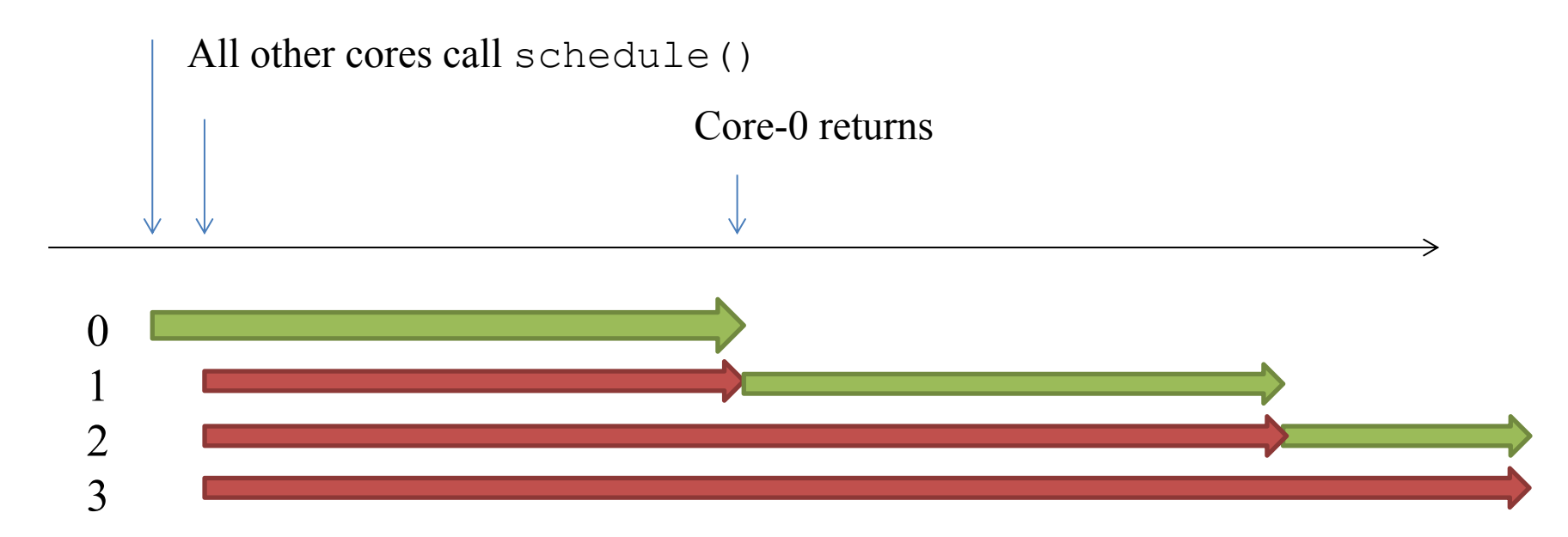

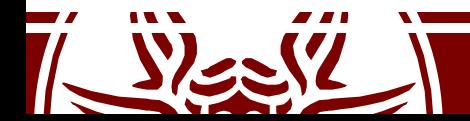

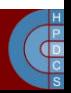

# O(1) Scheduler (2.6.8)

- By Ingo Molnár
- Schedules tasks in constant time, indepentendly of the number of active processes
- Introduced the global priority scale which we discussed
- Early preëmption: if a task enters the TASK RUNNING state its priority is checked to see whether to call schedule ()
- Static priority for real-time tasks
- Dynamic priority for other tasks, recalculated at the end of their timeslice (increases interactivity)

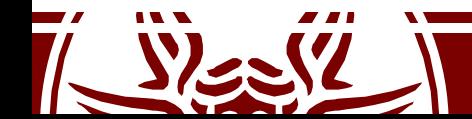

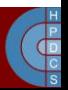

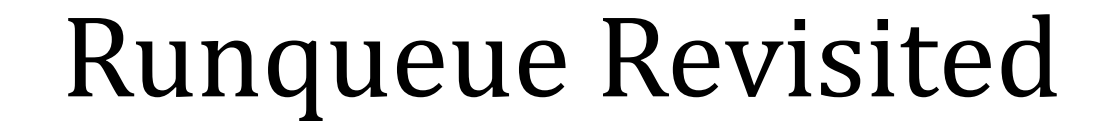

struct runqueue {

/\* number of runnable tasks \*/ unsigned long nr\_running;

 $\bullet$  .  $\bullet$  . The contract of the contract of the contract of the contract of the contract of the contract of the contract of the contract of the contract of the contract of the contract of the contract of the contract of

struct prio array \*active;

struct prio array \*expired;

struct prio array arrays[2];

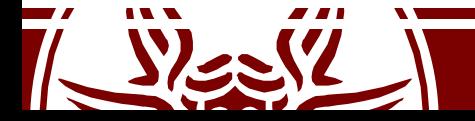

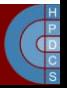

## Runqueue Revisited

• Each runqueue has two struct prio array:

```
struct prio array {
    int nr_active;
    unsigned long bitmap[BITMAP_SIZE];
    struct list head queue[MAX PRIO];
};
```
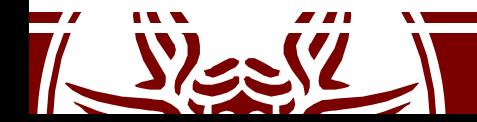

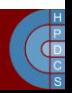

### Runqueue Revisited

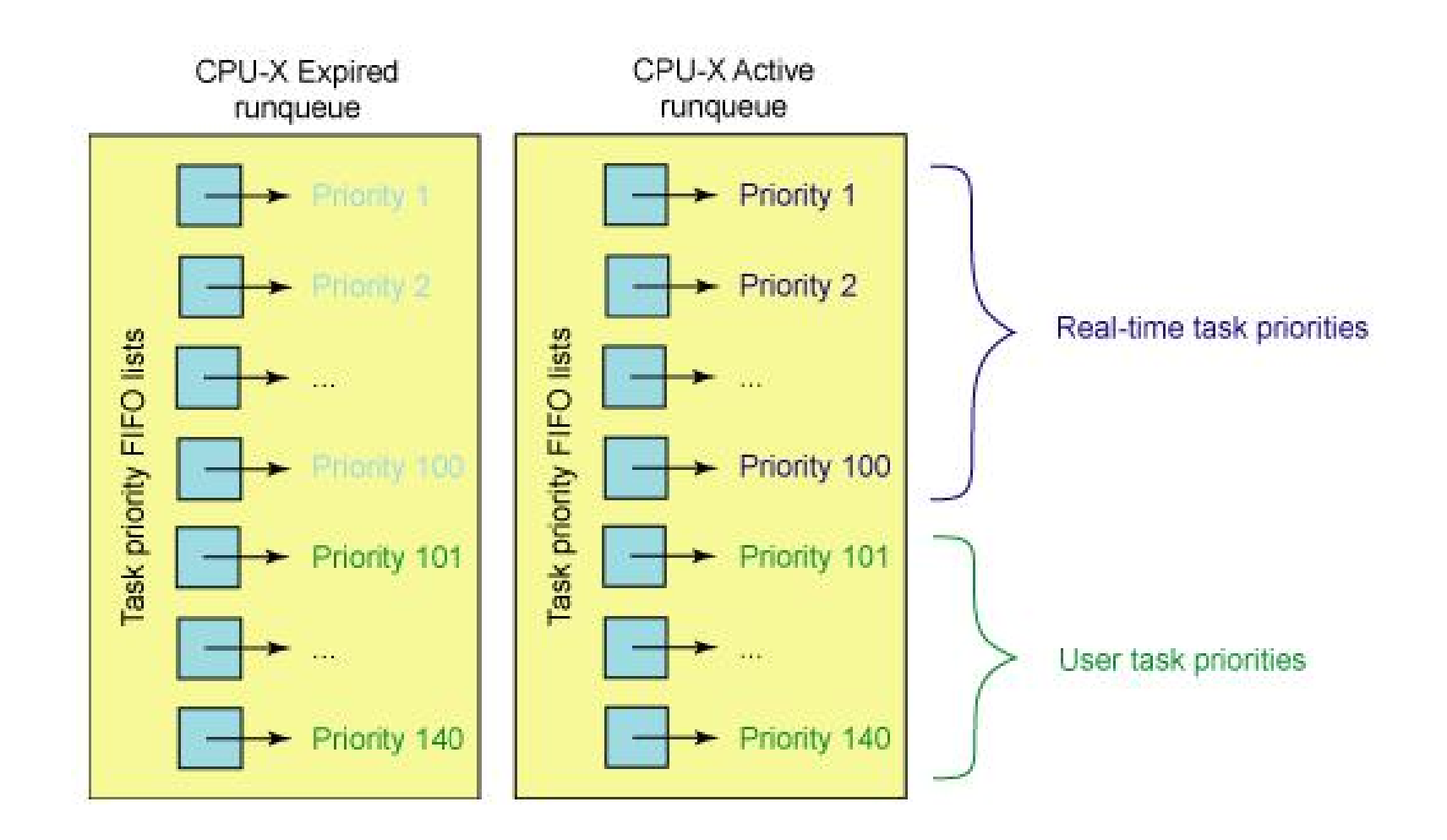

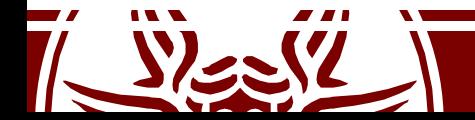

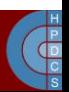

### Runqueue Revisited

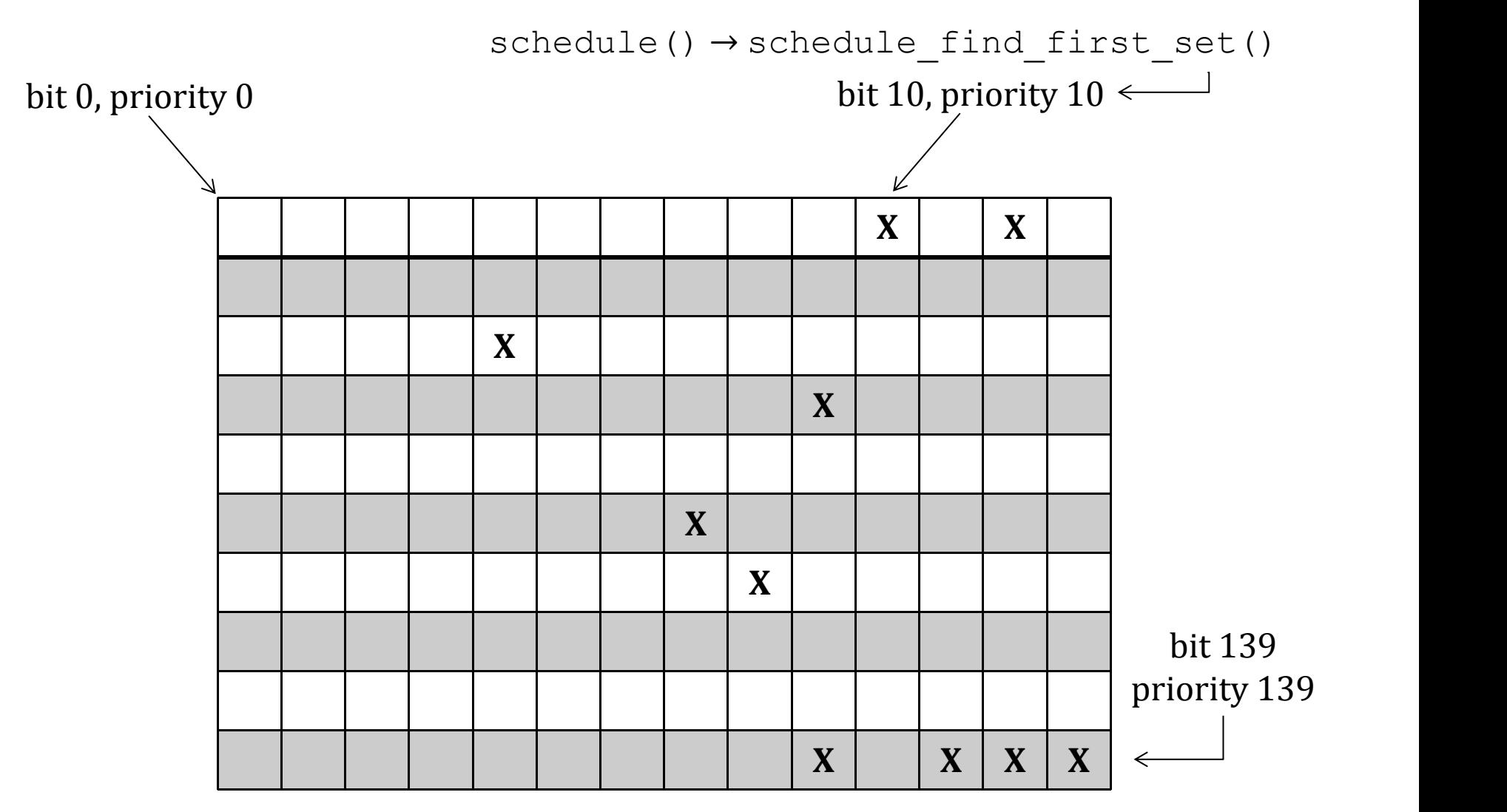

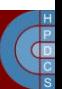

## Cross-CPU Scheduling

- Once a task lands on a CPU, it might use up its timeslice and get put back on a prioritized queue for rerunning—but how might it ever end up on another processor?
- If all the tasks on one CPU exit, might not one processor stand idle while another round-robins three, ten or several dozen other tasks?
- The 2.6 scheduler must, on occasion, see if cross-CPU balancing is needed.
- Every 200ms a CPU checks to see if any other CPU is out of balance and needs to be balanced with that processor. If the processor is idle, it checks every 1ms so as to get started on a real task earlier

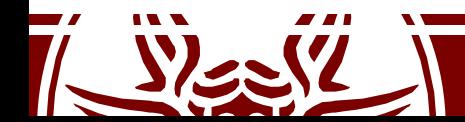

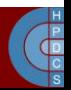

### Stack Variables Refresh

```
asmlinkage void __sched schedule(void)
{
      struct task_struct *prev,
*next;
     unsigned long *switch count;
     struct rq *rq;
      int cpu;
```

```
need_resched:
```
...

```
preempt disable();
cpu = smp_processor_id();
rq = cpu_rq(cpu);
rcu qsctr inc(cpu);
prev = rq->curr;
```
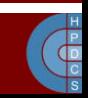

```
switch count = \text{approx}\text{-}>nivcsw;
```
### Stack Variables Refresh

```
...
if (unlikely(!rq->nr_running)) idle_balance(cpu, rq);
prev->sched_class->put_prev_task(rq, prev);
next = pick next task(rq, prev);
if (likely(prev != next)) {
        sched_info_switch(prev, next);
        rq->nr_switches++;
        rq->curr = next;
        ++*switch_count;
        context switch(rq, prev, next); /* unlocks the rq */
        /* the context switch might have flipped the stack from under
           us, hence refresh the local variables. */
        cpu = smp_processor_id();
        rq = cpu \, rq(cpu);
} else spin_unlock_irq(&rq->lock);
...
```
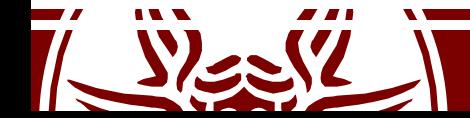

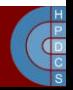

## Staircase Scheduler

- By Con Kolivar, 2004 (none of its schedulers in the official Kernel tree)
- The goal is to increase "responsiveness" and reduce the complexity of the O(1) Scheduler
- It is mostly based on dropping the priority recalculation, replacing it with a simpler rank based scheme
- It is supposed to work better up to  $\sim$  10 CPUs (tailored for desktop environments)

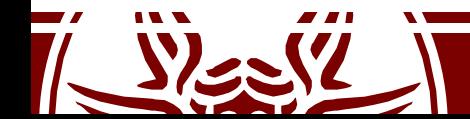

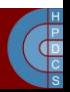

## Staircase Scheduler

• The expired array is removed and the staircase data structure is used instead

Iteration Base -1 -2 -3 -4 -5 -6 -7 -8 -9 ...

- A process expiring its timeslice is moved to a lower priority
- At the end of the staircase, it gets to a MAX\_PRIO-1 level with one more timeslice
- If a process sleeps (i.e., an interactive process) it gets back up in the staircase
- This approach favors interactive processes rather CPU bound ones

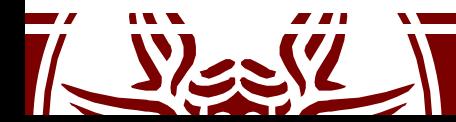

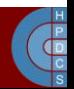

## Completely Fair Scheduler (2.6.23)

- Merged in October 2007
- This is since then the default Scheduler
- This models an "ideal, precise multitasking CPU" on real hardware
- It is based on a red-black tree, where nodes are ordered by process execution time in nanoseconds
- A maximum execution time is also calculated for each process

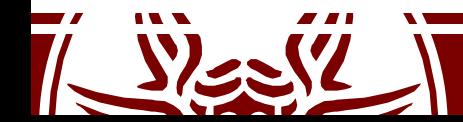

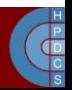

## Completely Fair Scheduler (2.6.23)

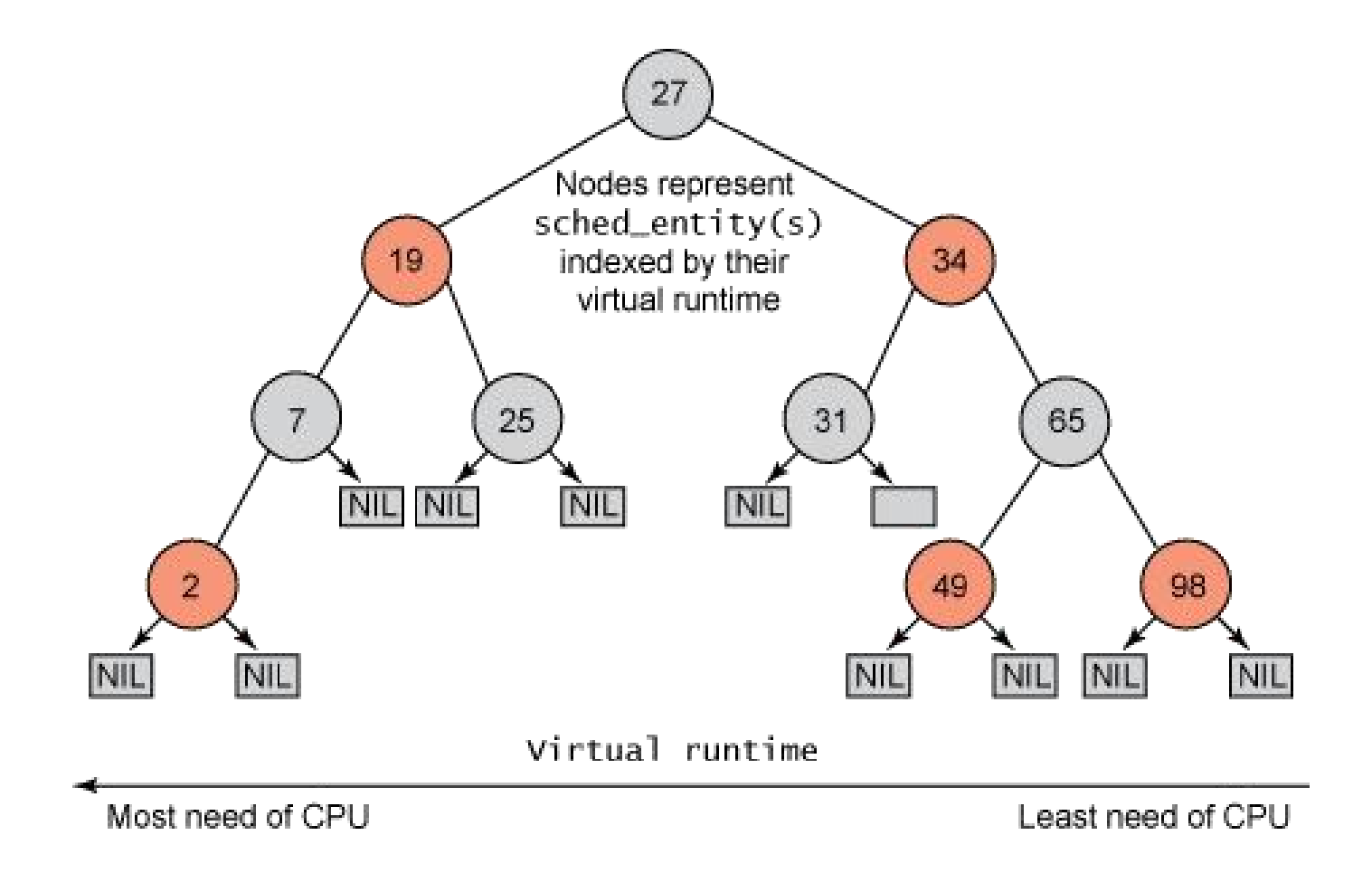

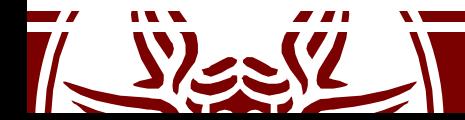

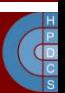

## Context switch (5.0)

- Context switch is implemented in the switch to() macro in /arch/x86/include/asm/switch to.h
- The macro is machine-dependent

```
#define switch to(prev, next, last)
do { \
       prepare switch to(next);
        ((last)^{\overline{\phantom{a}}}= \overline{\phantom{a}} s \overline{\phantom{a}} \overline{\phantom{a}} t \overline{\phantom{a}} (charactive (1 (next)));
} while (0)
```
- switch to() mainly executes the following two tasks:
	- TSS update
	- CPU control registers update

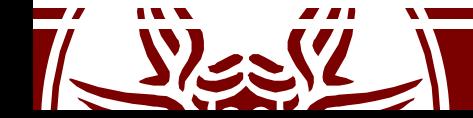

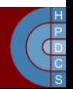

#### switch to asm() (x86)

```
ENTRY ( switch to asm)
         \sqrt{2} Save callee-saved registers \sqrt{2}pushq %rbp
         pushq %rbx
         pushq %r12
         pushq %r13
         pushq %r14
         pushq %r15
         /* switch stack */movq %rsp, TASK_threadsp(%rdi)<br>movq TASK_threadsp(%rsi), %rsp
                  TASK threadsp(\frac{1}{2}rsi), \frac{1}{2}rsp
#ifdef CONFIG_STACKPROTECTOR
         movq TASK stack canary(%rsi), %rbx
         movq %rbx, PER CPU VAR(irq stack union)+stack canary offset
#endif
         \frac{7}{10} restore callee-saved registers */<br>popq \frac{2}{10} \frac{2}{10}popq %r15
         popq %r14
         popq %r13
         popq %r12
         popq %rbx<br>popq %rbp
                \frac{1}{2}rbp
         jmp __switch_to
       switch to asm)
```